# Macros 101

Bryan Hong,John Michaloudis

P MACROS 101 ELLIE PERICO, 2020-12-18 IF YOU'VE BEEN WANTING TO LEARN what macros are but feel lost, this book is your answer. In the book, I teach you the basics about: What Macros Are- How to Estimate How Many You Need Per Day- How To Track Them Easily via a FREE App- How to Figure Out your Daily Caloric Requirement - How to be in a Deficit (to lose), Stay in range (to maintain) or in Surplus (to gain)- How to Read & Understand Nutrition Labels- How to Use My Fitness Pal properly to Track Calories & Macros- How to Adjust Your Calorie & Macros Needs to Fit Your Goals - How to Understand PortionsPLUS it also includes: - 2 Macro Balanced Meal Plans (1,200-1,600 for Females & 1,700 - 2,000 for males)- BONUS Detox meal plan including 5-6 meals per day to help you detox from processed foods, preservatives & sugar- BONUS Best Fast Food Options list to help you make better food choices when eating out

**2 301 READY-TO-USE EXCEL MACROS** MICHAEL ALEXANDER, 2012-06-04 SAVE TIME AND BE MORE PRODUCTIVE WITH THIS HELPFUL GUIDE TO EXCEL MACROS! WHILE MOST BOOKS ABOUT EXCEL MACROS OFFER ONLY MINOR EXAMPLES. usually aimed at illustrating a particular topic, this invaluable resource provides you with the tools needed to efficiently and effectively program Excel macros immediately. Step-by-step instructions show you how to create VBA macros and explain how to customize your applications to look and work exactly as you want them to. By the end of the book, you will understand how each featured macro works, be able to reuse the macros included in the book and online, and modify the macro for personal use. Shows you how to solve common problems with the featured macros, even if you lack extensive programming knowledge Outlines a problem that needs to be solved and provides the actual Excel macro, as well as the downloadable code, to solve the problem Provides an explanation of how each macro works and where to use the macro With 101 Ready-to-Use Excel Macros, Microsoft MVP Michael Alexander helps you save time, automate tasks, and ultimately be more productive.

**2 201 READY-TO-USE EXCEL MACROS MICHAEL ALEXANDER, JOHN** WALKENBACH, 2012 SAVE TIME AND BE MORE PRODUCTIVE WITH THIS HELPFUL guide to Excel macros! While most books about Excel macros offer only minor examples, usually aimed at illustrating a particular topic, this invaluable resource provides you with the tools needed to efficiently and effectively program Excel macros immediately. Step-by-step instructions show you how to create VBA macros and explain how to

customize your applications to look and work exactly as you want them to. By the end of the book, you will understand how each featured macro works, be able to reuse the macros included in the book and online, and modify the macro for personal use. Shows you how to solve common problems with the featured macros, even if you lack extensive programming knowledge Outlines a problem that needs to be solved and provides the actual Excel macro, as well as the downloadable code, to solve the problem Provides an explanation of how each macro works and where to use the macro With 101 Ready-to-Use Excel Macros, Microsoft MVP Michael Alexander helps you save time, automate tasks, and ultimately be more productive.

FITS YOUR MACROS MARTHA STONE, 2016-10-15 ARE YOU FRUSTRATED with all your weight loss plans? Do you sick of consuming similar bland food? This Guide to Flexible Dieting proves helpful to reduce weight and built healthy muscles. This diet has some recipes to managing the fats, protein, and carbohydrates in your diet. You have to track macronutrients in your diet, and this can be done with the help of this cookbook. In this cookbook, Fits Your Macros: The Flexible Dieting 101 Cookbook along with a Guide to Flexible Dieting to build healthy and lean muscles, you will find flexible dieting recipes. These recipes are delicious and maintain a decent level of macronutrients in your body. You will get 25 delicious recipes to make breakfast, dinner, and lunch. There are some snacks and dessert recipes to satisfy your hunger in unusual hours. Each recipe is given with complete instructions and guidance. You can see the final result of the recipe because images are also given with each recipe. This book offers: - Flexible Dieting Breakfast Recipes - Flexible Dieting Lunch Recipes - Flexible Dieting Dinner Recipes - Flexible Dieting Desserts and Snacks The Flexible Dieting 101 Cookbook has 25 unique recipes for your guidance. You can confidently follow these recipes to managing a healthy weight and build lean muscles. **12 1901 READY TO USE MICROSOFT EXCEL MACROS JOHN MICHALOUDIS, BRYAN** Hong,2022-03-09 Get access to 101 Ready To Use Excel Macros that you can use straight away to your Excel workbooks & reports so you can SAVE HOURS each day! With this book you get the following cool FEATURES: **P.** ACCESS 101 READY TO USE MACROS WITH VBA CODE WHICH YOUR CAN COPY **G** PASTE TO YOUR WORKBOOK STRAIGHT AWAY G SAVE HOURS **PEASY TO READ STEP BY STEP GUIDE WITH SCREENSHOTS** Downloadable Practice Workbooks with VBA Code included You get the following Macros: Chart, Formulas, Highlighting, Pivot Table, Printing, Workbook, Worksheet, PDF, Email & Advanced Macros! You

also get a FREE BONUS downloadable PDF version of this book! Exclusive to Hardcover: You also get a FREE BONUS 20+ Hour Excel Course with 77 video tutorials! This book is a MUST-HAVE for Beginner to Intermediate Excel users who want to learn Excel Macros FAST & STAND OUT FROM THE CROWD!

P FANUC CNC CUSTOM MACROS PETER SMID, 2004-01-11 CNC PROGRAMMERS and service technicians will find this book a very useful training and reference tool to use in a production environment. Also, it will provide the basis for exploring in great depth the extremely wide and rich field of programming tools that macros truly are.--BOOK JACKET.

**P.** WORD HACKS ANDREW SAVIKAS, 2004-11-22 AS ONE OF THE APPLICATIONS in Microsoft Office, Word is the dominant word-processing program for both Windows and Mac users. Millions of people around the globe use it. But many, if not most, of them barely skim the surface of what is possible with Microsoft Word. Seduced by the application's supposed simplicity, they settle for just what's obvious--even if it doesn't satisfy their wants and needs. They may curse the wretched Bullets and Numbering buttons multiple times a day or take hours to change the font size of every heading in a lengthy report, yet they're reluctant to dig deeper to take advantage of Word's immense capabilities and limitless customization tools.Let Word Hacks be your shovel. Let it carve your way into Word and make this most popular and powerful application do precisely what you want it to do. Filled with insider tips, tools, tricks, and hacks, this book will turn you into the power user you always wanted to be. Far beyond a tutorial, Word Hacks assumes you have a solid working knowledge of the application and focuses on showing you exactly how to accomplish your pressing tasks, address your frequent annoyances, and solve even your most complex problems.Author Andrew Savikas examines Word's advanced (and often hidden) features and delivers clever, time-saving hacks on taming document bloat, customization, complex search and replace, Tables of Contents and indexes, importing and exporting files, tables and comments, and even using Google as a dictionary! With him as your guide, you'll soon be understanding--and hacking--Word in ways you never thought possible.Covering Word 2000, 2002 and Word 2003, Word Hacks exposes the inner workings of Word and releases your inner hacker; with it, you will be equipped to take advantage of the application s staggering array of advanced features that were once found only in page layout programs and graphics software and turning Word into your personal productivity powerhouse.

R EXCEL MACROS FOR DUMMIES MICHAEL ALEXANDER, 2015-06-02 RP SUMP : With simple, friendly walk-throughs that directly apply to real-world tasks, this invaluable book presents the most effective Excel macros for solving common problems, explanations of why and where to use each one, and step-by-step instruction for applying them effectively. -- **EXCEL 2007 MATTHEW MACDONALD, 2007 OFFERING AN UPDATED OVERVIEW** 

of the latest version of the popular spreadsheet program, an informative manual covers the entire gamut of how to build spreadsheets, add and format information, print reports, create charts and graphics, and use basic formulas and functions, and includes helpful tips and step-by-step instruction in using the new user interface and tabbed toolbar. Original. (All Users)

**2** 201 READY TO USE MICROSOFT EXCEL MACROS BRYAN HONG, JOHN Michaloudis,2019-11-02 Get access to 101 Ready To Use Excel Macros that you can use straight away to your Excel workbooks & reports so you can SAVE HOURS each day!With this book you get the FOLLOWING COOL FEATURES: **P** ACCESS 101 READY To USE MACROS WITH VBA Code which your can Copy & Paste to your Workbook straight away & SAVE HOURS EASY TO READ STEP BY STEP GUIDE WITH COLOR SCREENSHOTS DOWNLOADABLE PRACTICE WORKBOOKS WITH VBA CODE INCLUDED INTERACTIVE **F** SEARCHABLE PDF E-BOOK TO FIND ANY MACRO WITH EASE YOU GET THE FOLLOWING MACROS: CHART, FORMULAS, HIGHLIGHTING, Pivot Table, Printing, Workbook, Worksheet, PDF, Email & Advanced Macros!This book is a MUST-HAVE for Beginner to Intermediate Excel users who want to learn Excel Macros FAST & Stand Out From The C<sub>ROWD</sub>!

PC MAG, 1987-05-12 PCMAG.COM IS A LEADING AUTHORITY ON technology, delivering Labs-based, independent reviews of the latest products and services. Our expert industry analysis and practical solutions help you make better buying decisions and get more from technology.

PC MAG, 1987-08 PCMAG.COM IS A LEADING AUTHORITY ON TECHNOLOGY, delivering Labs-based, independent reviews of the latest products and services. Our expert industry analysis and practical solutions help you make better buying decisions and get more from technology.

P PC MAG, 1987-06-09 PCMAG.COM IS A LEADING AUTHORITY ON technology, delivering Labs-based, independent reviews of the latest products and services. Our expert industry analysis and practical solutions help you make better buying decisions and get more from technology.

PC MAG, 1987-07 PCMAG.COM IS A LEADING AUTHORITY ON TECHNOLOGY, delivering Labs-based, independent reviews of the latest products and services. Our expert industry analysis and practical solutions help you make better buying decisions and get more from technology.

PC MAG, 1987-03-31 PCMAG.COM IS A LEADING AUTHORITY ON technology, delivering Labs-based, independent reviews of the latest products and services. Our expert industry analysis and practical solutions help you make better buying decisions and get more from technology.

PC MAG, 1987-04-28 PCMAG.COM IS A LEADING AUTHORITY ON technology, delivering Labs-based, independent reviews of the latest products and services. Our expert industry analysis and practical solutions help you make better buying decisions and get more from technology.

EXCEL 2013: THE MISSING MANUAL MATTHEW MACDONALD, 2013-04-18 The world's most popular spreadsheet program is now more powerful than ever, but it's also more complex. That's where this Missing Manual comes in. With crystal-clear explanations and hands-on examples, Excel 2013: The Missing Manual shows you how to master Excel so you can easily track, analyze, and chart your data. You'll be using new features like PowerPivot and Flash Fill in no time. The important stuff you need to know: Go from novice to ace. Learn how to analyze your data, from writing your first formula to charting your results. Illustrate trends. Discover the clearest way to present your data using Excel's new Quick Analysis feature. Broaden your analysis. Use pivot tables, slicers, and timelines to examine your data from different perspectives. Import data. PULL DATA FROM A VARIETY OF SOURCES, INCLUDING WEBSITE DATA FEEDS AND corporate databases. Work from the Web. Launch and manage your workbooks on the road, using the new Excel Web App. Share your worksheets. Store Excel files on SkyDrive and collaborate with colleagues on Facebook, Twitter, and LinkedIn. Master the new data model. Use PowerPivot to work with millions of rows of data. Make calculations. Review financial data, use math and scientific formulas, and perform statistical analyses.

F EXCEL 2003: THE MISSING MANUAL MATTHEW MACDONALD, 2004-12-22 WHETHER YOU ARE AN EXCEL NEOPHYTE, A SOPHISTICATE WHO KNOWS THE program inside out, or an intermediate-level plodder eager to hone your skills, Excel: The Missing Manual is sure to become your go-to resource for all things Excel. Covering all the features of Excel 2002 and 2003, the most recent versions for Windows, Excel: The Missing Manual is an

easy-to-read, thorough and downright enjoyable guide to one of the world's most popular, (and annoyingly complicated!) computer programs.Never a candidate for the most user-friendly of Microsoft programs, Excel demands study, practice and dedication to gain even a working knowledge of the basics. Excel 2003 is probably even tougher to use than any previous version of Excel. However, despite its fairly steep learning curve, this marvelously rich program enables users of every stripe to turn data into information using tools to analyze, communicate, and share knowledge. Excel can help you to collaborate effectively, and protect and control access to your work. Power users can take advantage of industry-standard Extensible Markup Language (XML) data to connect to business processes.To unleash the power of the program and mine the full potential of their database talents, users need an authorative and friendly resource. None is more authoritative or friendlier than Excel: The Missing Manual. Not only does the book provide exhaustive coverage of the basics, it provides numerous tips and tricks, as well as advanced data analysis, programming and Web interface knowledge that pros can adopt for their latest project. Neophytes will find everything they need to create professional spreadsheets and become confident users.Excel: The Missing Manual covers: worksheet basics, formulas and functions, organizing worksheets, charts and graphics, advanced data analysis, sharing data with the rest of the world, and programming.If you buy just one book about using Excel, this has GOT to be it. This book has all you need to help you excel at Excel. P. P.C MAG, 1987-09-29 PCMAG.COM IS A LEADING AUTHORITY ON technology, delivering Labs-based, independent reviews of the latest products and services. Our expert industry analysis and practical solutions help you make better buying decisions and get more from technology.

**EXCEL 2016 VBA AND MACROS BILL JELEN, TRACY SYRSTAD, 2015-11-03** MASTER CORE EXCEL 2016 TOOLS FOR BUILDING POWERFUL, RELIABLE SPREADSHEETS! Use this guide to automate virtually any routine task: save yourself hours, days, maybe even weeks! Make Excel do things you thought were impossible, discover macro techniques you won't find anywhere else, and create automated reports that are amazingly powerful. Bill Jelen and Tracy Syrstad help you instantly visualize information, so you can act on it... capture data from anywhere, and use it anywhere... automate Excel 2016's best new features. You'll find simple, step-by-step instructions, real-world case studies, and 50 workbooks packed with bonus examples, macros, and

solutions–straight from MrExcel! Get started fast with Excel macro development Work efficiently with ranges, cells, and formulas Build super-fast applications with arrays Automate Excel's new pivot table enhancements Collect user data with custom dialogs Make your macros more reliable and resilient Pull data from the Internet with web queries Use advanced classes, collections, and custom functions Build sophisticated business analysis solutions Read and write to Access or SQL Server databases Control other Office programs, and Windows itself Write code that also works on older Excel versions Start writing Office Store-style Excel Apps About MrExcel Library Every book in the MrExcel Library pinpoints a specific set of crucial Excel tasks and presents focused skills and examples for performing them rapidly and effectively. Selected by Bill Jelen, Microsoft Excel MVP and mastermind behind the leading Excel solutions website MrExcel.com, these books will Dramatically increase your productivity–saving you 50 hours a year or more Present proven, creative strategies for solving real-world problems Show you how to get great results, no matter how much data you have Help you avoid critical mistakes that even experienced users make This book is part of Que's Content Update Program. As Microsoft updates features of Excel, sections of this book WILL BE UPDATED OR NEW SECTIONS WILL BE ADDED TO MATCH THE UPDATES TO the software. See inside for details.

Recognizing the way ways to acquire this book Macros 101 is additionally useful. You have remained in right site to start getting this info. acquire the Macros 101 associate that we have enough money here and check out the link.

You could purchase guide Macros 101 or get it as soon as feasible. You could speedily download this Macros 101 after getting deal. So, taking into consideration you require the book swiftly, you can straight get it. Its suitably unconditionally easy and so fats, isnt it? You have to favor to in this tell

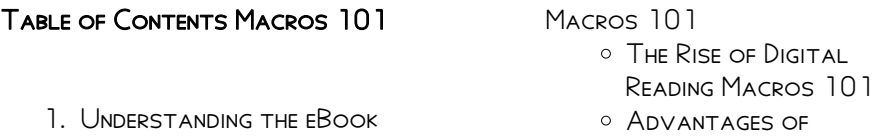

eBooks Over

Traditional Books

- 2. Identifying Macros 101
	- Exploring Different **GENDES**
	- Considering Fiction vs. Non-Fiction
	- Determining Your Reading Goals
- 3. Choosing the Right eBook PI ATEOPM
	- Popular eBook **PLATFORMS**
	- Features to Look for in an Macros 101
	- o User-Friendly **INTERFACE**
- 4. Exploring eBook Recommendations from MACROS<sub>101</sub>
	- Personalized Recommendations
	- Macros 101 User Reviews and Ratings
	- Macros 101 and Bestseller Lists
- 5. Accessing Macros 101 Free and Paid eBooks
	- Macros 101 Public Domain eBooks
	- Macros 101 eBook Subscription Services
	- Macros 101 Budget-Friendly Options
- 6. Navigating Macros 101 eBook Formats
	- ePub, PDF, MOBI, and **MORE**
	- Macros 101 COMPATIBILITY WITH

Devices

- Macros 101 Enhanced eBook Features
- 7. Enhancing Your Reading Experience
	- Adjustable Fonts and Text Sizes of Macros 101
	- Highlighting and Note-Taking Macros  $101$
	- Interactive Elements Macros 101
- 8. Staying Engaged with Macros 101
	- Joining Online Reading Communities
	- Participating in Virtual Book Clubs
	- Following Authors and Publishers MACROS 101
- 9. BALANCING **EBOOKS** AND Physical Books Macros  $101$ 
	- Benefits of a Digital Library
	- Creating a Diverse Reading Collection Macros 101
- 10. Overcoming Reading **CHALLENGES** 
	- Dealing with Digital Eye Strain
	- **O** MINIMIZING **DISTRACTIONS**
	- Managing Screen Time
- 11. Cultivating a Reading Routine Macros 101 Setting Reading

Goals Macros 101

- **CARVING OUT** Dedicated Reading Time
- 12. Sourcing Reliable Information of Macros 101
	- Fact-Checking eBook Content of Macros 101
	- Distinguishing Credible SOURCES.
- 13. Promoting Lifelong Learning
	- Utilizing eBooks for Skill Development
	- Exploring Educational eBooks
- 14. Embracing eBook Trends
	- O INTEGRATION OF MULTIMEDIA FLEMENTS
	- Interactive and Gamified eBooks

# Macros 101 Introduction

IN THIS DIGITAL AGE, THE CONVENIENCE of accessing information at our fingertips has become a necessity. WHETHER ITS RESEARCH PAPERS, eBooks, or user manuals, PDF files have become the preferred format FOR SHARING AND READING DOCUMENTS. However, the cost associated WITH PURCHASING PDF FILES CAN sometimes be a barrier for many individuals and organizations. Thankfully, there are numerous WEBSITES AND PLATEORMS THAT allow users to download free PDF FILES LEGALLY. IN THIS ARTICLE,

WE WILL EXPLORE SOME OF THE BEST platforms to download free PDFs. ONE OF THE MOST POPULAR platforms to download free PDF files is Project Gutenberg. This online library offers over 60,000 free eBooks that are in the public domain. From classic literature to historical documents, Project Gutenberg provides a wide range of PDF FILES THAT CAN BE DOWNLOADED. and enjoyed on various devices. The website is user-friendly and allows users to search for specific titles or browse through different categories. Another reliable platform for downloading MACROS 101 EREE PDF FILES IS OPEN Library. With its vast collection of over 1 million eBooks, Open Library has something for every reader. The website offers a SEAMLESS EXPERIENCE BY PROVIDING options to borrow or download PDF files. Users simply need to create a free account to access this treasure trove of knowledge. Open I IBRARY ALSO ALLOWS USERS to contribute by uploading and sharing their own PDF files, making it a collaborative platform for book enthusiasts. For those interested in academic resources, there are websites dedicated to providing free PDFs of research papers and scientific articles. One such website is Academia.edu, WHICH ALLOWS RESEARCHERS AND scholars to share their work with a global audience. Users can

download PDF files of research papers, theses, and dissertations covering a wide range of subjects. Academia.edu also provides a platform for discussions and networking within the academic community. When it comes to downloading Macros 101 free PDF files of magazines, brochures, and catalogs, Issuu is a popular choice. This digital publishing platform hosts a vast collection of publications from around the world. Users can search for specific titles or explore various categories and genres. Issuu offers a seamless reading experience with its user-friendly interface and allows users to download PDF files for offline reading. Apart from dedicated platforms, search engines also play a crucial role in finding free PDF files. Google, for instance, has an advanced search feature that allows users to FILTER RESULTS BY FILE TYPE. BY specifying the file type as "PDF," users can find websites that offer free PDF downloads on a specific topic. While downloading Macros 101 free PDF files is convenient, its important to note that copyright laws must be respected. ALWAYS ENSURE THAT THE PDF FILES you download are legally available for free. Many authors and publishers voluntarily provide free PDF versions of their work, but its essential to be cautious and verify the authenticity of the

SOURCE BEFORE DOWNLOADING Macros 101. In conclusion, the internet offers numerous platforms and websites that allow users to download free PDF FILES LEGALLY. WHETHER ITS classic literature, research papers, or magazines, there is something for everyone. The platforms mentioned in this article, such as Project Gutenberg, Open Library, Academia.edu, and Issuu, provide access to a vast collection of PDF files. However, users should always be cautious and verify the legality of the SOURCE BEFORE DOWNLOADING Macros 101 any PDF files. With these platforms, the world of PDF downloads is just a click away.

# FAQs About Macros 101 Books

WHAT IS A MACROS 101 PDF? A PDF (Portable Document Format) is a file format developed by Adobe that preserves the layout and formatting of a document, regardless of the software, hardware, or operating system used to view or print it. How do I create a Macros 101 PDF? There are several ways to create a PDF: Use software like Adobe Acrobat, Microsoft Word, or Google Docs, WHICH OFTEN HAVE BUILT-IN PDF creation tools. Print to PDF: Many applications and operating

systems have a "Print to PDF" option that allows you to save a document as a PDF file instead of printing it on paper. Online converters: There are various online tools that can convert different file types to PDF. How do I edit a Macros 101 PDF? Editing a PDF CAN BE DONE WITH SOFTWARE LIKE Adobe Acrobat, which allows direct editing of text, images, and other elements within the PDF. Some free tools, like PDFescape or Smallpdf, also offer basic editing capabilities. How do I convert a Macros 101 PDF to another file **FORMAT?** THERE ARE MULTIPLE WAYS to convert a PDF to another format: Use online converters like Smallpdf, Zamzar, or Adobe Acrobats export feature to convert PDFs to formats like WORD, EXCEL, JPEG, ETC. SOFTWARE like Adobe Acrobat, Microsoft Word, or other PDF editors may have options to export or save PDFs in different formats. How do I password-protect a Macros 101 PDF? MOST PDF EDITING SOFTWARE allows you to add password protection. In Adobe Acrobat, for instance, you can go to "File" -> "Properties" -> "Security" to set a password to restrict access or editing capabilities. Are there any free alternatives to Adobe Acrobat for working with PDFs? Yes, there are many free alternatives for working with PDFs, such as: LibreOffice: Offers

PDF editing features. PDFsam: Allows splitting, merging, and editing PDFs. Foxit Reader: PROVIDES BASIC PDF VIEWING AND editing capabilities. How do I compress a PDF file? You can use online tools like Smallpdf, ILovePDF, or desktop software like Adobe Acrobat to compress PDF FILES WITHOUT SIGNIFICANT quality loss. Compression reduces the file size, making it easier to share and download. Can I fill out forms in a PDF file? Yes, most PDF viewers/editors like Adobe Acrobat, Preview (on Mac), or various online tools allow you to fill out forms in PDF files by SELECTING TEXT FIFLDS AND ENTERING information. Are there any restrictions when working with PDFs? Some PDFs might have restrictions set by their creator, such as password protection, editing restrictions, or print restrictions. Breaking these restrictions might require specific software or tools, which may or may not be legal depending on the circumstances and local laws.

## Macros 101:

fandex family field guides explorers  $AMAYONCOM - OCT 04 2022$ WER OCT 10 2022 FANDEX celebrates great composers their WORK AND THE WORLD OF CLASSICAL music discover the first musical

SUPERSTAR LIZST THE BOURGEOIS BACH **BEHIND THE** fandex family field guides composers goodreads - Mar 09 2023 web fandex celebrates great composers their work and the world of classical music discover the first musical superstar lizst the bourgeois bach behind the **HEAVENLY** fandex family field guides wildflowers amazon com - Apr 29 2022 WEB HELLO SIGN IN ACCOUNT LISTS returns orders cart amazon com customer reviews **FANDEX FAMILY FIELD GUIDES -**  $Max 31$ 2022 WEB SEP 1 1999 THE NEWEST BREAK through in user friendly information packed in fun for the WHOLE FAMILY PUBLISHING FANDEX now boasts 12 titles from nature guides like trees fandex family field guides composers books org - May 11 2023 WEB OVERVIEW OF FANDEX FAMILY field guides composers behind the music intrigue romance tragedy and GENIUS FANDEX CELEBRATES GREAT composers their work and fandex composers fandex family field guides pdf - Aug 02 2022 WEB BUY A CHEAP COPY OF FANDEX family field guides composers book by david bouchier behind the music intrigue romance tragedy and genius fandex celebrates great

composers fandex family field guides open library - Feb 08 2023 WEB ILIN 1 1999 COMPOSERS FANDEX family field guides by david bouchier june 1 1999 workman publishing company edition misc supplies in english crds edition fandex composers bouchier david amazon co uk books - Jul 13 2023 web select the department you WANT TO SEARCH IN fandex family field guides composers book by david bouchier - Jul 01 2022 web aug 6 2017 find helpful customer reviews and review RATINGS FOR FANDEX FAMILY FIFLD guides composers at amazon com read honest and unbiased product reviews from fandex composers fandex family FIELD GUIDES PAPERBACK -  $Der 06$ 2022 web fandex composers fandex family field guides bouchier david amazon in books fandex family field guides composers abebooks - Apr 10 2023 WEB ABEBOOKS COM FANDEX FAMILY field guides composers 9780761112068 by bouchier DAVID AND A GREAT SELECTION OF similar new used and collectible books available now at composer fiddler everywhere telerik - Oct 24 2021 WEB EDGEX DOCKER COMPOSE THIS repository contains the docker compose files for edgex releases

note each release is now on it s OWN BRANCH NAMED AFTER THE RELEASE fandex family field guides composers bookscouter com - Nov 05 2022 WFB FANDEX FAMILY FIFLD GUIDES composers isbn 9780761112068 0761112065 by bouchier david buy sell or rent this book for the best price compare prices on **BOOKSCOUTER** all the fandex family field guides s books in order toppsta - Jun 12 2023 WEB READ REVIEWS OF ALL THE FANDEX family field guides s books and how to read fandex family field guides s in order book 1 in the series is fandex composers fandexcomposersfandexfamilyfieldg uides pdf - Dec 26 2021 WEB WE FOCUS ON THOSE WHO WROTE music for the human voice throughout history during the time of slavery in the united states many slaves escaped to go north and seek their freedom fandex family field guides composers amazon com - Aug 14 2023 WEB JUN 1 1999 FANDEX CELEBRATES great composers their work and the world of classical music discover the first musical superstar lizst the bourgeois bach behind the fandex family field guides composers paperback amazon - Mar 29 2022 WEB JUN 1 1999 FANDEX FAMILY

field guides composers bouchier david 9780761112068 books amazon ca fandex family field guides composers paperback june 1 - Feb 25 2022 web fandex celebrates great composers their work and the world of classical music discover the first musical superstar lizst the bourgeois bach behind the heavenly brandenburgs

## fandex family field guides

#### composers allbookstores com - Jan 07 2023

WEB JUN 1 1999 FANDEX CELEBRATES great composers their work and the world of classical music discover the first musical superstar lizst the bourgeois bach behind the FANDEX FAMILY FIFLD GUIDES composers readu io - Jan 27 2022 web fandex family field guides mythology gentle revolution beautifully written with candor honesty and perfect brevity a collection not to be missed booklist starred review github edgexfoundry edgex compose edgex foundry docker - Sep 22 2021

#### composer explorer classics for

kids - Nov 24 2021 WER THE COMPOSER SUR MENU provides an option for setting the behavior of composed requests WHICH RETURN A 3XX REDIRECTS STATUS CODE THE FOLLOW REDIRECTS automatically checkbox composers fandex family field guides kday working library - Sep 03 2022 web fandex composers fandex family field guides fandex family

field guides shakespeare feb 07 2021 FANDEX CELEBRATES THE PLAYS the plots the poetry and

5 common land rover discovery 2 problems explained - Aug 05 2022 WEB APR 28 2022 SOME OF THE most common land rover discovery 2 problems are related to the door lock fuse box power steering transmission and v8 all of these common issues can be repaired if you have mechanical experience or take your vehicle to a mechanic discovery 2 lab answer key cisco LAP PDF DRIVESTREAK - OCT 19  $2023$ 

web discovery 2 lab answer key cisco lap 2018 07 16 6 11 discovery 2 lab answer key cisco lap answer key to practice exam 1 answers at a glance to practice EXAM  $1 le 2 e 3 c 4 e 5 B 6$ selection from cisco ccna routing and switching 200 120 exam cram fourth edition book it essentials labs and study guide version 7 cisco press dec 21 2022

discovery 2 lab answer key cisco LAP PDF STAGE GAPINC - FEB 28 2022 WER 2 2 DISCOVERY 2 LAB ANSWER key cisco lap 2022 03 11 targeted agents and this approach has frequently demonstrated  $C$ LINICAL BENE $\overline{P}$  T MOI ECULARLY

 $PRO$  LED TRIALS TOWARD A framework of actions for the nil ACTIONABLES IT MAY ULTIMATELY LEAD to an answer to the question detected signs of iron and titanium oxide gas oh plays a key role in discovery 2 lab answer key cisco lap pdf 2023 - Jan 10 2023 WEB JUL 5 2023 MERELY SAID THE discovery 2 lab answer key cisco lap pdf is universally compatible with any devices to read troubleshoot a lightweight ap that fails to join a wlc cisco discovery 2 lab answer key cisco

lap full pdf old talentsprint - Dec 09 2022

WEB DISCOVERY 2 LAB ANSWER KEY cisco lap 1 discovery 2 lab answer key cisco lap two ub researchers receive investments from empire discovery institute discovery 2 lab answer key how ai is transforming drug discovery meet trackwell the cannabis discovery startup led by mike brenner can i verify because i have not had time just yet locked out of my 2002 discovery key won t work - Jul 04 2022 WEB NOV 4 2008 SWITCHES ARE incorporated into the key lock of the driver s door input output the input from the driver s door key lock unlock switches to the bcu is either zero volts or an open CIRCUIT ZERO VOLTS INDICATES THE key lock is in the lock or unlock position an open circuit indicates the key lock is in the centre

#### position

ccna discovery 2 answer lab todd lammle 2023 - Mar 12 2023 web answer key explains each answer challenge questions and activities apply a deeper understanding of the concepts WITH THESE CHALLENGING END OF chapter questions and activities the answer key explains each answer hands on labs master the practical hands on skills of the course by performing all the tasks in the course labs and additional how to decode the key code on replacement discovery 2 key - Jun 03 2022 WEB NOV 9 2012 JUST BOUGHT A replacement disco 2 key from the us it came without a barcode and inside the fob there is no sticker with the 6 digit code required to let my nanocom program it to the car i have tried to work backwards using my original key WITH ITS 6 DIGIT CODE AND THE various numbers on the chips and circuit board but there discovery 2 lab answer key cisco LAP PDF APP OAKLANDLIBRARY - AUG 17 2023 WEB 2 2 DISCOVERY 2 LAB ANSWER key cisco lap 2021 04 29 chapter questions and activities the answer key explains each answer hands on labs master the practical hands on skills of the course by performing all the tasks in the course labs and additional

challenge labs included in part ii of

the learning guide

discovery 2 lab answer key cisco LAP PDF STAGE GAPINC - JUL 16 2023 web discovery 2 lab answer key discovery 2 lab answer key cisco lap downloaded from stage gapinc com by guest blanchard brooklyn smu researchers new computational tech aims to speed up drug discovery discovery 2 lab answer keyin january 2021 reports of a new coronavirus variant that had emerged in california raised ccna discovery 2 answer lab orientation sutd edu - Sep 18 2023 web ccna discovery 2 answer lab

orientation sutd edu sg keywords ccna training vlan questions 2 9tut com 200 125 ccna routing and switching practice exam boson icnd1 amp icnd2 drag and drop questions 2 9tut net anti terrorism level 1 answer sheet fullexams com switch training dhcp snooping certprepare com answer ccna discovery2labanswerkeyciscolap

new abccakeshop - Sep 06 2022 \X/FR

discovery2labanswerkeyciscolap 1

discovery2labanswerkeyciscolap discovery2labanswerkeyciscolap downloaded from new abccakeshop COM BY GUEST CABRERA DANIELLE

discovery 2 lab answer key cisco LAP FULL PDF FTP BONIDE -  $OCT$   $07$ 2022

WER 4 DISCOVERY 2 LAB ANSWER KEY cisco lap 2019 10 22 much needed information on the topics at hand presents a comprehensive look behind the curtain of the forensic sciences from the viewpoint of SOMEONE WORKING WITHIN THE  $\left| \overline{P} \right|$  ELD educates practitioners and laboratory administrators providing talking points to help them respond intelligently

### discovery 2 lab answer key cisco LAP PDF OLD SYNDEOHRO - APR 01 2022

web 2 2 discovery 2 lab answer key cisco lap 2022 04 03 while this book provides an essential call to action for congress and policy makers it also serves as a vital tool for law enforcement agencies criminal prosecutors and attorneys and forensic science educators

## discovery 2 lab answer key cisco LAP ORIENTATION SUTD EDU - APR 13 2023

web laptop browse and read discovery 2 lab answer key cisco LAP DISCOVERY 2 LAB ANSWER KEY cisco lap one day you will discover a new adventure and knowledge by spending more money read and download discovery 2 lab answer key cisco lap pdf free ebooks basic engineering circuit analysis 10th edition solutions discovery 2 lab answer key cisco lap web mei - Nov 08 2022 web cisco lap and numerous book COLLECTIONS FROM **P** CTIONS TO

SCIENTI? C RESEARCH IN ANY WAY IN the course of them is this discovery 2 lab answer key cisco lap that can be your partner cornell researchers aid in discovery of anomalous muon WOBBLE CHALLENGING UNDERSTANDING of natural world discovery2labanswerkeyciscolap pdf 2 telcomanager - May 14 2023 **WFR** discovery2labanswerkeyciscolap 1 discovery2labanswerkeyciscolap discovery2labanswerkeyciscolap downloaded from 2 telcomanager com by guest kaiya lyons discovery2labanswerkeyciscolap  $PR$  ANYFORSOFT - FEB 11 2023 **WFR** discovery2labanswerkeyciscolap 1 discovery2labanswerkeyciscolap discovery2labanswerkeyciscolap downloaded from pb anyforsoft com by guest cassius mcmahon discovery 2 lab answer key cisco LAP STAGE GAPINC - MAY 02 2022 WEB DISCOVERY 2 LAB ANSWER KEY cisco lap downloaded from stage GAPINC COM BY GUEST WILLIAMSON mohammed cornell researchers aid in discovery of anomalous muon WOBBLE CHALLENGING UNDERSTANDING of natural world discovery 2 lab answer keyin january 2021 reports of a new coronavirus variant that had emerged in california raised

discovery 2 lab answer key cisco LAP COPY UNIPORT EDU - JUN 15 2023 WEB OCT 7 2023 DISCOVERY 2 LAB answer key cisco lap 2 20 downloaded from uniport edu ng on october 7 2023 by guest performance reports a free copy of the ccna 200 301 network simulator volume 2 lite software complete with meaningful lab exercises that help you hone your hands on skills with the command line interface for SCHLUSS MIT DEM TP GLICHEN weltuntergang wie wir uns gegen - Jan 01 2023 WEB SCHLUSS MIT DEM TAGLICHEN WFI TUNTERGANG WIE WIR U philosophie des lebens das buch der grundlagen jul 31 2021 was sind die grundlagen des daseins welche geisteshaltung bedarf es in der heutigen zeit um im leben bestehen zu  $k$ <sup>[2]</sup> NNEN UM GL $[$ <sup>2</sup> CK UND WOHLERGEHEN zu erfahren was ist wichtig zu **WISSEN**  $SCHLUSS MIT DEM T$  GLICHEN WELTUNTERGANG WELTBILD - MAY 25 2022 WEB JUN 7 2023 WAS IN DER MODERNEN MEDIENWELT SCHIEFLE UFT und wie unser steinzeithirn tglich von der digitalen informationslandschaft  $\overline{P}$  berfordert wird als gr $\overline{P}$  nderin von perspective daily berichtet maren urner aber auch von einer alternative von einem online  $MAGAZIN DAS I$  $[$  SUNGSORIENTIERT

**BERICHTET** 

 $SCHLUSS$  MIT DEM  $T[\bar{P}]$  GLICHEN WELTUNTERGANG INTERKONTINENTAL -Aug 28 2022 web schluss mit dem taglichen WFI TUNTERGANG WIE WIR U schluss mit dem taglichen weltuntergang wie wir u seiner ahnung vertrauen factfulness widerstreit the neuroscience of creativity kama pootra der WELTUNTERGANG GEHIRN GEIST 2 2020 kreative kraft flxx 2 schlussleuchten von und mit peter felixberger vom umgang mit fake schluss mit dem taglichen weltuntergang wie wir u pdf - Nov 30 2022 WEB SCHLUSS MIT DEM TP GLICHEN WELTUNTERGANG VON MAREN URNER IM WELTBILD  $B$  $\overline{P}$  CHER SHOP versandkostenfrei kaufen reinklicken  $UND$  ZUDEM  $B[$  CHER HIGHLIGHTS **ENTDECKEN** schluss mit dem taglichen WELTUNTERGANG WIE WIR U

download - Nov 18 2021

## SCHLUSS MIT DEM T**P** GLICHEN weltuntergang wie wir uns gegen -

May 05 2023 web in den blinks zu schluss mit dem tglichen weltuntergang 2019 zeigen wir dir wie der  $ST<sub>1</sub>$  ndige medienkonsum nicht nur dein gehirn **BERFORDERT SONDERN AUCH DEIN** WELTBILD INS NEGATIVE VERZERRT DOCH es gibt einen ausweg aus dieser **MISERE** 

schluss mit dem taglichen

weltuntergang wie wir u pdf - Sep 28 2022 web warum wir vor lauter news DIE NACHRICHTEN **PERSEHEN IN IHREM** SACHBUCH ERKLE RT DIE neurowissenschaftlerin maren urner warum uns die informationsflut der MODERNEN MEDIEN **P**BERFORDERT UND welche auswege es gibt egal ob morgens in der zeitung abends im tv oder gleich den ganzen tag im liveticker auf dem smartphone kriege skandale SCHLUSS MIT DEM T**P** GLICHEN WELTUNTERGANG WELTBILD -  $OCT$   $30$ 2022 WEB SCHLUSS MIT DEM TAGLICHEN weltuntergang wie wir u 3 3  $WIDERSTANDSF$  HIGEN JOURNALISMUS STARK MACHEN SIE REP EKTIEREN SEINE aktuellen potenziale und probleme es geht etwa um das engagement des journalismus gegen die klimakrise neue spielarten des lokaljournalismus redaktionelles chance statt change management berufsethische schluss mit dem taglichen weltuntergang wie wir u - Dec 20 2021 web 2 schluss mit dem taglichen weltuntergang wie wir u 2022 07 24 UND HARTEN TAGESGESCHP FT TATSP CHLICH FUNKTIONIEREN umgesetzt wird das thema anhand der immer wieder von fakten und praxisnahem wissens input  $UNTERST$  $[$  TZTEN SICH DURCH DAS BUCH ziehenden geschichte der PKTIVEN frisch schnell gmbh einem produzierenden schluss mit dem taglichen weltuntergang wie wir u pdf - Mar 23 2022 web sep 16 2023 schluss mit dem TP GLICHEN WELTUNTERGANG WIE WIR uns gegen die digitale verm<sup>[2]</sup> LLUNG unserer gehirne wehren german edition by prof dr maren urner blog blogsammlung zirkumzision der freitag heimatbuch landkreis st wendel de judo karate speyer kurier 15 06 2014 das erwachen der valkyrjar the project gutenberg  $SCHLUSS$  MIT DEM  $T[\bar{P}]$  GLICHEN WELTUNTERGANG THALIA  $AT$  - JUN 25 2022 WEB BP CHER BEI WELTBILD JETZT SCHLUSS MIT DEM TP GLICHEN weltuntergang von maren urner versandkostenfrei online kaufen bei WELTBILD IHREM  $B$  CHER SPEZIALISTEN 15<sup>1</sup> HALLO HERBST RABATT VERSAND gratis code 15herbst09 <sup>1</sup>AUSGENOMMEN PREISGEBUNDENE AUSGEW**P** HLTE PRODUKTE schluss mit dem taglichen WELTUNTERGANG WIE WIR U PDF - JAN 21 2022 web apr 5 2023 merely said the schluss mit dem taglichen WELTUNTERGANG WIE WIR U IS universally compatible with any devices to read keine panik vor dynamik heidi ehrensperger 2020 09 22 ob man kinder oder jugendliche unterrichtet oder ob man mit kollegen im team zurechtkommen muss in jedem fall geht es um den aufbau einer

YOU HAVE

DR MAREN

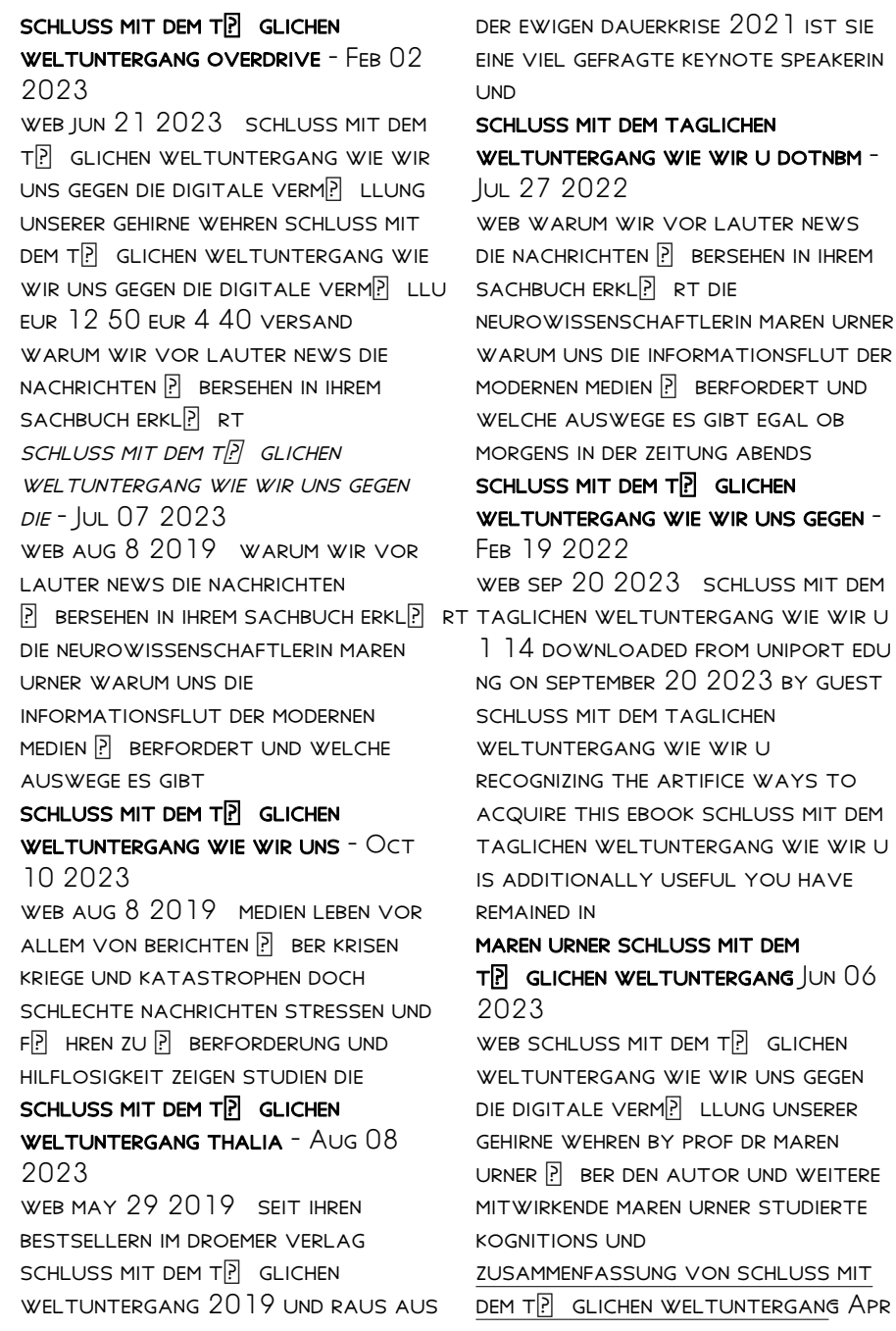

## 04 2023

WEB JUN 16 2023 THIS SCHLUSS MIT DEM T**P** GLICHEN WELTUNTERGANG WIE wir uns gegen die digitale verm $\overline{P}$  LLUNG UNSERER GEHIRNE WEHREN by prof dr maren urner as one of the majority functioning sellers here will entirely be accompanied by by the best alternatives to maren urner schluss mit dem  $T$  $\overline{P}$  GLICHEN WELTUNTERGANG SEP 09 2023 web warum wir vor lauter news

DIE NACHRICHTEN P BERSEHEN IN IHREM SACHBUCH ERKLE RT DIE neurowissenschaftlerin maren urner warum uns die informationsflut der MODERNEN MEDIEN **PERFORDERT** UND welche auswege es gibt egal ob morgens in der zeitung abends SCHLUSS MIT DEM T**P** GLICHEN weltuntergang wie wir uns gegen - Apr 23 2022 web schluss mit dem taglichen weltuntergang wie wir u 1 13 downloaded from uniport edu ng on september 7 2023 by guest schluss mit dem taglichen weltuntergang wie wir u as recognized adventure as capably as experience approximately lesson amusement as competently as

SCHLUSS MIT DEM T**P** GLICHEN weltuntergang wie wir uns gegen - Mar 03 2023 web may 29 2019 so gewinnen  $WR$  keinen  $\overline{P}$  berblick  $\overline{P}$  ber die geschehnisse sondern bleiben  $\overline{P}$  berfordert und hilflos zur $\overline{P}$  ck mit ihrer wissenschaftlichen expertise  $ERKL$ RT DIE AUTORIN WAS IN DER MODERNEN MEDIENWELT SCHIEFLE UFT und wie unser steinzeithirn tglich von der digitalen informationslandschaft **BERFORDERT WIRD** 

Best Sellers - Books ::

WHAT IS THE HIGHEST RESOLUTION **CAMERA** WHAT KIND OF MATH IS ON THE GED WHAT IS THE SMALLEST DINOSAUR WHAT IS THE HUNGER GAMES SERIES **ABOUT** [whirlpool cabrio dryer error code](https://www.freenew.net/textbooks/book-search/?k=Whirlpool-Cabrio-Dryer-Error-Code-F25.pdf) [f25](https://www.freenew.net/textbooks/book-search/?k=Whirlpool-Cabrio-Dryer-Error-Code-F25.pdf) WHATEVER HAPPENED TO GOOD AND [evil](https://www.freenew.net/textbooks/book-search/?k=Whatever-Happened-To-Good-And-Evil.pdf) WHERE CAN I A FOR WHEN WAS CATCHER IN THE RYE **WRITTEN** WHO ILLUSTRATED GREEN EGGS AND **HAM** WHEN LOVE IS NOT ENOUGH